Danmarks Statistik MODELGRUPPEN Arbejdspapir\*

Grane Høegh 27. november 2007

# Kogebog til fleksible CES-systemer

### **Resumé:**

*I dette papir beskrives fleksible CES-systemer. De bliver skrevet op på en måde, så de kan reduceres til almindelige CES-systemer og Leontief-systemer. Der gives en kogebog til, hvordan de skrives op i PCIM. Samtidig forklares, hvordan brugeren ved hjælp af eksogeniseringer selv kan bestemme detaljeringsgraden og antallet af forbrugskomponenter.* 

### GRH27n07

Nøgleord: Fleksibel CES, fleksible CES-systemer, forbrugssystem, effektivitetsindeks

*Modelgruppepapirer er interne arbejdspapirer. De konklusioner, der drages i papirerne, er ikke endelige og kan være ændret inden opstillingen af nye modelversioner. Det henstilles derfor, at der kun citeres fra modelgruppepapirerne efter aftale med Danmarks Statistik.* 

### **1. Indledning**

Det nye forbrugssystem er formuleret som et nestet system med effektivitetsudvidede CES-nyttefunktioner. Baggrunden og udledningen af formler, dynamik og prisindeks er givet i GRH22806. Ækvivalent til at opskrive et system med disse er at opskrive det med fleksibele CESnyttefunktioner, hvilket vil blive gjort i dette papir. Dog er papiret ment som en mere praktisk kogebog, beregnet til folk der prøver at forstå den basale kode eller selv at kode et nestet system efter samme struktur. Samtidig er det også ment, som en oversigt for folk der skal benytte systemet til fremskrivninger og policy-eksperimenter. Derfor er der inkluderet et afsnit om, hvordan jeg ville benytte de indbyggede J-led og eksogeniseringsdummyer.

Afsnit 2 viser, hvordan man kan gøre et standard CES-system mere fleksibelt ved at inkludere indkomsteffekter. Idéen er den samme som med effektivitetsindeks givet i GRH22806, men det er lidt fiksere skrevet op med den nye formulering. Selve kogebogen for modelbyggere er givet i afsnit 3, som gennemgår den struktur og kode, som systemet udgør. Systemet er bygget op, så det kan fungere på tre modes, som et fleksibelt CES, som et almindelig CES og som et Leontief. Afsnit 4 går i dybden med dette og giver råd og vejledning til prognosemagere, som ønsker at benytte systemet. Endelig gives i afsnit 5 en konklusion.

### **2. Om fleksible CES-systemer**

Indtil nu har vi opskrevet det nye forbrugssystem med effektivitetsudvidede CES-nyttefunktioner. Ækvivalent til at opskrive et system med disse er at opskrive det med fleksibele CES-nyttefunktioner. Et sådan system kalder vi et fleksibelt CES-system.

Standard CES-nyttefunktionen kan opskrives som<sup>1</sup>:

$$
U(x_1, x_2) = \left(\theta^{1/\sigma} x_1^{(\sigma-1)/\sigma} + x_2^{(\sigma-1)/\sigma}\right)^{\sigma/(\sigma-1)}
$$
(2.1)

hvor *U* er nytten,  $x_1$  og  $x_2$  er input-goder til nyttefunktionen,  $\theta$  og  $\sigma$  er parametre. Forholdet mellem vare 1 og vareaggregatet er givet ved:

 1 Standard CES-nyttefunktionen er normalt givet ved:  $U(x_1, x_2) = \theta_0 \left( \theta_1^{1/\sigma} x_1^{(\sigma-1)/\sigma} + \theta_2^{1/\sigma} x_2^{(\sigma-1)/\sigma} \right)^{\sigma/(\sigma-1)},$  hvilket kan omskrives til:  $U(x_1, x_2) = \theta_0 \theta_2^{1/(\sigma-1)} \left( \left(\theta_1/\theta_2\right)^{1/\sigma} x_1^{(\sigma-1)/\sigma} + x_2^{(\sigma-1)/\sigma} \right)^{\sigma/(\sigma-1)},$  da nytte er et ordinalt begreb kan  $\theta_0 \theta_2^{1/(\sigma-1)}$ normeres, hvilket giver:  $U(x_1, x_2) = (\theta^{1/\sigma} x_1^{(\sigma-1)/\sigma} + x_2^{(\sigma-1)/\sigma})^{\sigma/(\sigma-1)}$ , hvor  $\theta \equiv (\theta_1/\theta_2)$ .

$$
\frac{x_1}{x_{12}} = \theta \left( \frac{p_1}{p_{12}} \right)^{-\sigma}
$$
\n(2.2)

Dette er et ret ufleksibelt system, da det for et konstant prisforhold tilsiger et konstant forhold mellem de to varer. Fordobles budgettet, uden at priserne ændres, vil forbruget af begge varer også fordobles. Dette er ikke en særlig realistisk antagelse for alle varer. For eksempel vil fødevarer ikke forventes at fordobles ved en dobbelt så stor indkomst, mens serviceydelser, selvom deres relative pris stiger, udgør en større og større del af budgettet. Dette kan der rettes op på ved at lade parameteren  $\theta$  afhænge af den samlede delnytte. Det er valgt at approksimere nytten med det aggregerede forbrug af de to varer  $x_1$ . Ligningen omskrives til:

$$
\log\left(\frac{x_1}{x_{12}}\right) = \log\theta - \sigma \log\left(\frac{p_1}{p_{12}}\right) \tag{2.3}
$$

hvor  $\theta$  normalt defineres ved:

$$
\log \theta \equiv \alpha_0 + \alpha_Y \log(x_{12}) \tag{2.4}
$$

men den funktionelle form kan ændres.

Ovenstående relation indsættes som langsigtet ligevægt i en fejlkorrektionsstruktur:

$$
D \log \left(\frac{x_1}{x_{12}}\right) = \phi_Y D \log \theta - \phi_P \sigma D \log \left(\frac{p_1}{p_{12}}\right)
$$
  
-
$$
\gamma \left(\log \left(\frac{x_1}{x_{12}}\right)_{-1} - \log \left(\frac{x_1}{x_{12}}\right)_{-1}^*\right)
$$
(2.5)

hvor

$$
\log\left(\frac{x_1}{x_{12}}\right)^* = \log\theta - \sigma \log\left(\frac{p_1}{p_{12}}\right) \tag{2.6}
$$

Man kunne have valgt at formulere systemet ved vare 1 i forhold til vare 2 og ikke i forhold til det samlede vare aggregat. Simulationseksperimenter i PCIM har dog afsløret, at egenskaberne generelt bliver pænere ved at have det som formuleret her.

#### **3. Overordnet struktur for det nye forbrugssystem**

Udgangspunktet er, at man på billigst mulig måde skal opnå en vis mængde af et forbrugsaggregat. Det kunne lige så godt have været et, hvilket som helst andet mængdeaggregat. I forbrugssystemet er det pr. person, men i princippet kunne man have opgjort det hele aggregeret.

1. Udgangspunktet er at kende et overordnet mængdeaggregat,  $fC_{12,t}$ . I forbrugssystemet er dette i det øverste nest samlet forbrug pr. person eksklusiv boliger.

- 2. Samtidig skal priserne,  $pc_{1,t}$  og  $pc_{2,t}$  på det nederste nest være kendte.
- 3. På baggrund af det overordnede mængdeaggregat og de relative priser findes det relative forhold mellem  $fC_{1,t}$  og  $fC_{12,t}$ . Dette gøres på baggrund af ligning (3.1).
- 4. Simultant med, at niveauerne for enkeltkomponenterne,  $fC_{1,t}$  og  $fC_{2,t}$ , fastlægges, så fastlægges også prisen på  $fC_{12,t}$ ,  $pc_{12,t}$ . En mulighed er at vælge et Paasche-kædeprisindeks og benytte ligning (3.4).
- 5. Niveauet for  $fC_{1,t}$  bestemmes på baggrund af ligning (3.5).
- 6. Niveauet for  $fC_{2,t}$  bestemmes på baggrund af ligning (3.6).
- 7. Tjek at  $\alpha_y < 1$ . Er  $\alpha_y > 1$  så byt om på vare 1 og 2. Dette burde sikre  $\alpha$ <sup>*y*</sup> < 1, hvilket vil give meget pænere egenskaber.

Den forudsagte andel af  $fC_{1,t}$  er givet ved:

$$
D \log \left( b f C_{1,t} \right) = \phi_{Y} D \log \left( dt b f C_{1,t} \right) - \phi_{P} \sigma D \log \left( \frac{p c_{1,t}}{p c_{12,t}} \right)
$$
  
-
$$
\gamma \left( \log \left( \frac{f C_{1,t-1}}{f C_{12,t-1}} \right) - \log \left( b f C_{1,t-1}^{*} \right) \right)
$$
(3.1)

hvor og ligevægtsforholdet er på langt sigt givet ved:

$$
\log(bfC_{1,t}^*) = \log(dtbfC_{1,t}) - \sigma \log\left(\frac{pc_{1,t}}{pc_{12,t}}\right)
$$
 (3.2)

og det første led er givet ved:

$$
\log\left(dtbfC_{1,t}\right) = \alpha_0 + \alpha_Y \log\left(fC_{12,t}\right) \tag{3.3}
$$

Der kan vælges alternative funktionelle former.

Det skal vælges, hvilket prisindeks der skal benyttes. En mulighed er et Paasche kædeprisindeks. Fordele og ulemper ved at benytte dette prisindeks er diskuteret i GRH10807. Paasche kædeprisindekset er givet ved:

$$
pc_{12,t} = \frac{pc_{1,t}fC_{1,t} + pc_{2,t}fC_{2,t}}{pc_{1,t-1}fC_{1,t} + pc_{2,t-1}fC_{2,t}}pc_{12,t-1}
$$
(3.4)

Forbruget på den først vare,  $fC_{1,t}$ , er givet ved:

$$
fC_{1,t} = bfC_{1,t}fC_{12} \tag{3.5}
$$

Endelig kan niveauet for  $fC_{2,t}$  bestemmes residualt ud fra budgetbetingelsen:

$$
fC_{2,t} = \frac{pc_{12,t}fC_{12,t} - pc_{1,t}fC_{1,t}}{pc_{2,t}}
$$
(3.6)

Et eksempel på kode til det beskrevne system er angivet i bilag A.

Når der er flere end et nest, så bestemmes alle på nær de nederste priser og alle mængder simultant. Rent strukturmæssigt kan man dog tænke i, at priserne er bestemt. Et eksempel på et system med to nests er givet i bilag B.

I bilag C angives den ekstra kode der skal tilføjes, hvis bilydelsesprisen skal være endogen. Der står meget mere om problematik vedrørende datering af kapitalapparatet i GRH11D07.

### **4. Folde ind og ud muligheder – 3 modeller i 1**

At ændret samlet forbrug fører til en ændret forbrugssammensætning, hvilket igen fører til ændrede faktorpriser er fornuftige og realistiske egenskaber. Et almindeligt CES-system tillader ikke sådanne forskydninger. Idet vores system tillader sådanne forskydninger, kalder vi det fleksibelt. Det er dog ikke altid lige nemt at overskue effekterne af brancheforskydningerne – og nogle gange vil man være ligeglad med brancheforskydninger og ønsker også at se bort fra deres effekter på de aggregerede størrelser. Der er kun en grund til at gøre dette – tidsbesparelse, men det kan også være en god grund. Ønsker man, at slå det fleksible fra og benytte et almindeligt CES-system, så eksogeniseres  $dtbf_{12,t}$ . Herved bibeholdes priseffekter på forbrugssammensætning og de afledte effekter heraf, men holdes de relative priser konstante, så vil forbrugssammensætningen også gå mod at være konstant, og på en balanceret vækststi vil der ikke være brancheforskydninger på baggrund af forbrugssammensætningen.

Er man fuldstændig ligeglad med forbrugssammensætningen og dens effekt på det aggregerede forbrug og produktionen, så kan man vælge at slå forbrugsgrupperne sammen. Dette gøres ved at eksogenisere  $bf_{12,t}$ , hvilket svarer til en antagelse om, at de to varer benyttes i et fast forhold – altså er de perfekte komplimenter. Herved antages, at hverken pris- eller mængdeforhold spiller ind på forbrugssammensætningen. Modellen fungerer herved som en model med kun en forbrugskomponent, hvorefter underkomponenterne findes ved konstant udsplitning. Denne fremgangsmåde er den nemmeste, men ikke den der giver de mest realistiske resultater. Benyttes denne fremgangsmåde skal man holde sig fra at udtale sig om de enkelte forbrugskomponenter, og man får ikke kompositionseffekterne fra forbruget over på produktionen.

Til policy-eksperimenter tilråder jeg, at benytte den fulde model. Dog kan man starte med at eksogenisere  $bfC}_{12,t}$  - forstå effekten med fast udsplitning. Herefter kan man endogenisere den, og se hvorledes priseffekterne alene påvirker resultatet ved at eksogenisere  $dtbf_{12,t}$ . Endelig ses det samlede resultat ved at holde både  $bfC}_{12,t}$  og  $dtbfC}_{12,t}$  endogene.

Det er muligt, at man ønsker at benytte enten den ene eller anden eksogenisering til at fremskrive modellen i nogle år frem og herefter ønsker at foretage et policy-eksperiment, hvor man blandt andet vil undersøge effekten på forbrugssammensætningen – eller i hvert fald have kompositionseffekterne med i beregningen. Har man først slået eksogeniseringsdummyer til og har kørt frem nogle år med dem, så kan man ikke umiddelbart gøre dem endogene igen. Baggrunden er, at med øget samlet forbrug, så har det endogeniserede ligevægtsforhold mellem varerne forskudt sig. Hermed vil der begynde en tilpasning til ligevægten fra dette år. Umiddelbart vil jeg råde til ikke at eksogenisere, hvis man senere vil analysere med den fulde model, da de relative forbrug kan have betydning for effekterne, men det kan dog lade sig gøre. Samtidig er det stadig bedre end at benytte den eksogeniserede model.

Det år, hvor man vil analysere policy-ekperimentet, slår man eksogeniseringen fra. Har man eksogeniseret  $bfC}_{12,t}$ , så skal man finde en værdi for  $dbfC_{12,t}$ 

således, at man har 
$$
\log \left( dtbf_{12,t-1} \right) = \log \left( \frac{fC_{1,t-1}}{fC_{2,t-1}} \right) + \sigma \log \left( \frac{pc_{1,t-1}}{pc_{2,t-1}} \right).
$$

Baggrunden er, at man op til endogeniseringen har valgt at se bort fra tilpasninger til ligevægt. Derfor bør man antage, at man starter i ligevægt for ikke at få en pludselig voldsom tilpasning. Har man eksogeniseret  $dtbf_{12,t}$ , så er man i den eneste situation, hvor jeg vil tilråde at ændre J-leddet i relation (3.3). J-leddet skal fastsættes således, at  $J_{dtb,t-1} = \log \left( dtbf C_{12,t-1} \right) - \left[ \alpha_0 + \alpha_Y \log \left( fC_{12,t-1} \right) \right].$ 

Ved hjælp af eksogeniseringsdummyer for  $bf_{12,t}$  kan man selv vælge antallet af forbrugsgrupper i forbrugssystemet. Forbrugssystemet er bygget op som vist på figur 4.1. Ønsker man kun at beskæftige sig med tre forbrugskomponenter: bolig, transport og andet, så eksogeniseres *bfCfv* , *bfCts*, *bfCtsfv* , *bfCetsfv* og *bfCgb* . Det bør dog nævnes, at det ikke giver mening at eksogenisere *bfCtsfv* , men ikke *bfCfv* og *bfCts*. Eksogeniseres noget højere oppe, så giver det ikke mening ikke at noget længere nede er endogent.

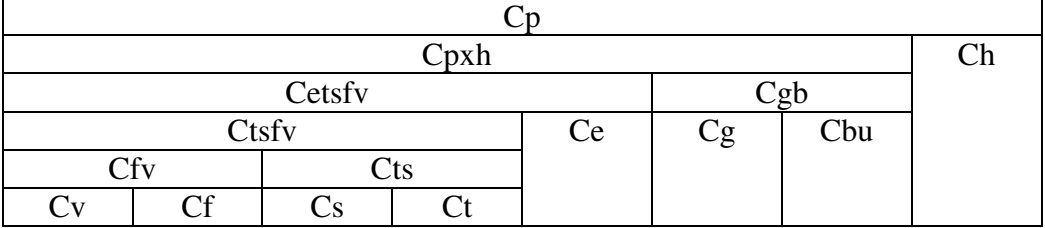

Tabel 4.1. Det nye forbrugssystem

I bilag D gennemgås forskellige J-ledskonstruktioner, som var tiltænkt at hjælpe brugeren. De er dog fundet lidt for uoverskuelige og lagt i et appendiks, som inspiration/advarsel, hvis nogle skulle være specielt interesserede i at bygge smarte J-led ind i modellen.

# **5. Konklusion**

I dette papir opstilles et fleksibelt CES-system. I store træk minder det om det effektivitetsudvidede CES-system beskrevet i GRH22806, men er opskrevet på en måde, så det kan eksogeniseres på to måder. På den ene måde reduceres det til et almindeligt CES-system, og på den anden måde reduceres det til et Leontief-system. Hermed er det et system, hvor forbrugsgrupper kan foldes ind og ud. Altså kan brugeren selv vælge det detaljeringsniveau og de antal forbrugsgrupper, som ønskes.

# **Litteratur**

Høegh, Grane (2006), "Dynamik i effektivitetsudvidede CES-funktioner", GRH22806.

Høegh, Grane (2007), "Dynamiske identiteter med kædeindeks", GRH02307. Høegh, Grane (2007), "Estimation af det nye forbrugssystem", GRH10807. Høegh, Grane (2007), "Problemet med dateringen af kapitalapparatet", GRH11D07.

# **Bilag A**

```
() Prisaggregater: 
FRML _DJRD 
p(xh = p(xh(-1) * (pcetsfv * fCetsfv + pcgb * fCgb))/(pcetsfv(-1)*fCetsfv+pcqb(-1)*fCqb) $
() Relative forbrug 
FRML _DJ_D 
log(dtbfCetsfv) = (0.02) - 0.03 * log(fCxh/u)$
FRML _DJRD 
log(bfCetsfvw) = log(dtbfCetsfv) + (-0.6) * log(pcetsfv/pcxh) $
FRML _SJ_D 
Dlog(bfCetsfv) = 1*((-0.6)*Dlog(pcetsfv/pcxh)+Dlog(dtbfCetsfv))-(0.33)*(log(fCetsfv(-1)/fCxh(-1)) - log(bfCetsfvw(-1)) ) $ 
FRML _D 
fCetsfv = bfCetsfv*fCetsfvx $ 
FRML _I 
fCgb = pcxh*fCxh-pcetsfv*fCetsfv)/pcgb $ 
AFTER $ 
()Nominelle størrelser i eftermodellen 
FRML _I 
Cxh = pcxh * fCxh $
FRML _I 
Cqb = pcqb*fCqb $
FRML _I 
Cetsfv = pcestv *fcetsfv
```
### **Bilag B**

```
 () Prisaggregater: 
FRML _DJRD 
pcgb = pcgb(-1) * (pcg * fCg + pcbu * fCbu)/ (pcg(-1)*fCg+pcbu(-1)*fCbu) $
FRML _DJRD 
pcxh = p(xh(-1)) * (pctsfv * fCetsfv + pcpb * fCqb) / (pcetsfv(-1)*fCetsfv+pcgb(-1)*fCgb) $ 
  () Relative forbrug 
FRML _DJ_D 
log(dtbfCetsfv) = (0.02) - 0.03 * log(fCxh/u)$
FRML _DJRD 
log(bfCetsfvw) = log(dtbfCetsfv) + (-0.6)*log(pcetsfv/pcxh) $
FRML _SJ_D 
Dlog(bfCetsfv) = 1*((-0.6)*Dlog(pectsfv/pcxh)+Dlog(dtbfCetsfv))- (0.33) * ( log(fCetsfv(-1)/fCxh(-1)) - log(bfCetsfvw(-1)) ) $ 
FRML _D 
fCetsfv = bfCetsfv * fCxh $
FRML _I 
fCgb = (pcxh * fCxh - pcetsfv * fCetsfv) / pcgb $
FRML _DJ_D 
log(dtbfcg) = (-0.22) + (-0.40) * log(fCgb/u)$
FRML _DJRD 
log(bfcqw) = log(dtbfcq) + (-0.3) * log(pcq/pcq) $
FRML SJ D
Dlog(bfCg) = 1 * ((-0.3) * Dlog(pcg/pcgb) + Dlog(dtbfCg) )
              -(0.30)*(log(fcg(-1)/fcgb(-1))-log(bfcgw(-1)))$
FRML _D 
fCq = bfCq*fCqb $
FRML _I 
fCbu = (pcgb*fCgb-pcg*fCg)/pcbu $
AFTER $ 
()Nominelle størrelser i eftermodellen
```
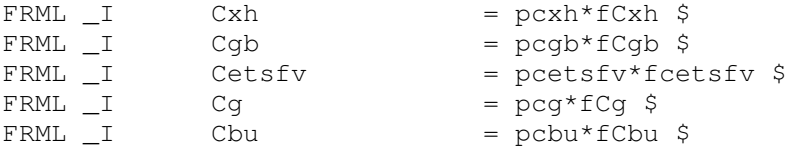

# **Bilag C**

```
() Bilinvesteringer: 
\Gamma FRML \; _I
fKcb = fKcb(-1) * (fCbu/fCbu(-1)) \FRML _I 
fCb = kfCb * ( (1+bivcb)*fKcb - fKcb(-1) )FRML _GJ 
Kncb = 1/(1+binvcb-(pcb/pcb(-1)-1)) * (Kncb(-1) + pcb * fCb)$
FRML _DJRD 
rpcbe = .4 * (pm7b/pm7b(-1) - 1) + (1-.4) * rpcbe(-1) $
FRML _DJRD 
ucb = (binvcb+(iku*(1-tsuih))-0.5*rpcbe+tsdv)*Kncb/fKcb $
FRML _DJRD 
pcbu = ucb/0.10764502$
```
### **Bilag D - Placering af J-led og eksogeniseringsdummyer**

Som modellen er skrevet op i bilag A og B, så er det meningen, at niveauerne for de enkelte komponenter skal fastlægges ved at ændre den andel af forbrugsaggregatet, som går til vare 1. Der er et J-led i relationen for andelen bfC<sub>1,t</sub>. Dette J-led er lig estimationsresidualen. Det er også muligt direkte at eksogenisere *bfC*<sub>1,t</sub>.

Ved hjælp af J-leddene i andelsparameteren og/eller ved hjælp af eksogenisering er det muligt at fastlægge underkomponenterne således, at ønskede niveauer rammes, men det er lidt besværligt. Der skal fedtes lidt med det. Ønskes f.eks. et højere benzinforbrug, så skal det ikke alene ordnes gennem andelen af benzin i forhold til samlet transport, da dette kun vil sænke bilbeholdningen, mens alle andre forbrugskomponenter ligger fast.

En mulighed er, at lægge J-led ind i samtlige relationer på det nederste niveau og trække de samme størrelser fra i det overordnede forbrug. Hermed tages noget forbrug ud og lægges til specifikke forbrugskomponenter. Denne fremgangsmåde gør det nemmere at justere niveauet for de enkelte forbrugskomponenter direkte. En ulempe er, at man her er nødt til at justere på nederste niveau. En anden ulempe er, at indførelse af additive J-led ændrer modellens marginale egenskaber. Dette problem forstærkes af, at modellens fejlkorrektion ikke tager hensyn til de tillagte J-led. Ønskes der permanente ændringer i forhold til grundniveauet, så skal J-leddene til sidst være ret store. Et eksempel på en model af denne type er givet i bilag E.

Det kunne være rart at have J-led, der ikke blev høvlet væk af fejlkorrektionsdelen, men var der permanent i niveauet. Dette svarer i dette system til, at det som bliver lagt ind i J-leddene simpelthen bare trækkes ud af fordelingssystemet i toppen, som ovenover. De trækkes ud via J-led beregnet på baggrund af de nederste J-led. Da nogle af disse J-led er endogene – har jeg kaldt dem kJ-led for ikke at forvirre. Yderligere fejlkorrigerer ligningerne til niveauer, som ikke inkluderer disse J-led. Et eksempel på en model af denne type er givet i bilag F. Ulempen ved denne formulering er, at der er brug for flere hjælpeligninger. Herved bliver det hele lidt mere besværligt.

Yderligere kunne det være rart, at man ikke behøvede at fastsætte kJ-led på de nederste underkomponenter, hvis man nu kun interesserer sig for overordnet split mellem f.eks. transport og andet. I dette tilfælde ville man gerne kunne fastsætte et kJ-led for transport. Herved påvirkes kJ-leddene nederst af dem sat øverst og omvendt. Det, der ændres af brugeren, er zkJ-led, som er effekten isoleret fra det led. Den samlede effekt inkluderer zkJ-led sat på andre niveauer. Et eksempel på en model af denne type er givet i bilag G. Der bliver igen flere hjælpeligninger. kJ-leddene bliver svære at overskue, og det hele virker meget kompliceret.

Endeligt kunne det også være rart at få en måde at eksogenisere bilkøbet. Således at bilkøbet og det samlede forbrug kan lægges eksogent ind, hvorefter modellen selv klarer udsplitningen på de resterende forbrugsgrupper. Dette har jeg ikke haft tid til at kigge på i denne omgang, men vil vende tilbage til det inden et endeligt forslag til nye forbrugsligninger forelægger.

### **Bilag E**

```
() Prisaggregater: 
FRML _DJRD 
pcgb = pcgb(-1)*(pcg * fCg + pcbu * fCbu)/ (pcq(-1) * fCq + pcbu(-1) * fCbu) $
FRML _DJRD 
pcxh = pcsh(-1) * (pcestv * fCetsfv + pcqb * fCqb) /(pcetsfv(-1)*fCetsfv+pcgb(-1)*fCgb) $ 
() Endogene J-led 
FRML _D 
kJfcgb = (pcg*kJfcg+pcbu*kJfCbu)/pcgb $ 
FRML _D 
kJfcxh = (pcgb*kJfcgb+pcetsfv*kJfCetsfv)/pcxh $ 
() Relative forbrug 
FRML _DJ_D 
log(dtbfCetsfv) = (0.02) - 0.03 * log(fCxh/u)$
FRML _DJRD 
log(bfCetsfvw) = log(dtbfCetsfv) + (-0.6) * log(pcetsfv/pcxh) $
FRML _S__D 
Dlog(bfCetsfv) = 1*((-0.6)*Dlog(pcetsfv/pcxh)+Dlog(dtbfCetsfv))- (0.33) * ( log(fCetsfv(-1)/fCxh(-1))
                              - log(bfCetsfvw(-1)) ) $ 
FRML D D
fCetsfv = bfCetsfv*(fCxh-kJfcxh) + kJfCetsfv $ 
FRML _I 
fCqb = (pcxh * fCxh-pcetsf v * fCetsf v)/pcqb $
FRML _DJ_D 
log(dtbfcq) = (-0.22) + (-0.40) * log(fCqb/u) $
FRML _DJRD 
log(bfcgw) = log(dtbfcq) + (-0.3) * log(pcq/pcq) $
FRML S D
Dlog(bfcq) = 1 * ((-0.3) * Dlog(pcq/pcqb) + Dlog(dtbfcq))- (0.30) * ( log(fcq(-1)/fcqb(-1))- log(bfCgw(-1)) ) $FRML _D__D 
fCg = bfCg*(fCgb-kJfcgb) + kJfcg $ 
FRML _I 
fCbu = (pcgb*fCgb-pcg*fCg)/pcbu $
AFTER $ 
()Nominelle størrelser i eftermodellen 
FRML I Cxh = pcxh*fcxh $
FRML I Cqb = pcqb*fcqb $
FRML I Cetsfv = pcetsfv*fcetsfv $
FRML I Cq = pcq*fCq $
FRML I Cbu = pcbu*fCbu $
```
### **Bilag F**

```
 () Prisaggregater: 
FRML _DJRD 
pcgb = pcgb(-1)*(pcg * fCg + pcbu * fCbu)/ (pcq(-1) * fCq + pcbu(-1) * fCbu) $
FRML _DJRD 
p(x) = p(xh(-1) * (pcts f v * fCets f v + pcd) * fCqb) /(pcetsfv(-1)*fCetsfv+pcgb(-1)*fCgb) $ 
() Endogene J-led 
FRML _D 
kJfcgb = (pcg*kJfcg+pcbu*kJfCbu)/pcgb $ 
FRML _D 
kJfcxh = (pcgb*kJfcgb+pcetsfv*kJfCetsfv)/pcxh $ 
() Relative forbrug 
FRML _D 
fCxhx = fCxh - kJfcxhFRML _DJ_D 
log(dtbfCetsfv)= (0.02) - 0.03 * log(fCxhx/u) $ 
FRML _DJRD 
log(bfCetsfvw) = log(dtbfCetsfv) + (-0.6) * log(pcetsfv/pcxh) $
FRML _SJ_D 
Dlog(bfCetsfv) = 1*((-0.6)*Dlog(pectsfv/pcxh)+Dlog(dtbfCetsfv)) - (0.33) * ( log(fCetsfvx(-1)/fCxhx(-1)) 
                              - log(bfCetsfvw(-1))) \FRML _D 
fCetsfvx = bfCetsfv*fCxhx $ 
FRML _D 
fCetsfv = fCetsfvx + kJfCetsfv $ 
FRML _I 
              fCgb = (pcxh*fCxh-pcetsfv*fCetsfv)/pcgb $
FRML _D 
fCgbx = fCgb - kJfcgb $ 
FRML DJ D
log(dtbfcq) = (-0.22) + (-0.40) * log(fCgbx/u)$
FRML _DJRD 
log(bfcqw) = log(dtbfcq) + (-0.3) * log(pcq/pcq) $
FRML _SJ_D 
Dlog(bfcq) = 1 * ((-0.3)*Dlog(pcq/pcqb) + Dlog(dtbfcq)) - (0.30) * ( log(fCgx(-1)/fCgbx(-1)) 
                             - log(bfCqw(-1)) ) \frac{1}{2}FRML _D 
fCgx = bfCg*fCgbx $ 
FRML _D 
fCq = fCqx + kJfcq \FRML _I 
fCbu = (pcgb*fCgb-pcg*fCg)/pcbu $
AFTER $
```
14

…

## **Bilag G**

```
 () Prisaggregater: 
FRML _DJRD 
pcgb = pcgb(-1)*(pcg * fCg + pcbu * fCbu)/ (pcq(-1) * fCq + pcbu(-1) * fCbu) $
FRML _DJRD 
pcxh = pcsh(-1) * (pcestv * fCetsfv + pcqb * fCqb) /(pcetsfv(-1)*fCetsfv+pcgb(-1)*fCgb) $ 
() Endogene kJ-led 
FRML _D 
kJfcetsfv = fCetsfv * ( (pct*zkJfct+pcs*zkJfCs+pcf*zkJfcf 
                             +pcv*kJfCv)/(pcetsfv*fCetsfv) 
                + (pcts*zkJfcts+pcfv*zkJfcfv)/(pcetsfv*fCetsfv) 
                + (pce*zkJfce)/(pcetsfv*fCetsfv) 
                + zkJfcetsfv/fCetsfv ) $ 
FRML _D 
kJfcg = fCg * ( zkJfcg/fCg + zkJfcgb/fCgb ) $ 
FRML _D 
              = fCbu * ( zkJfcbu/fCbu + zkJfcgb/fCgb ) \$FRML _D 
kJfcgb = fCgb * ( (pcg*kJfcg+pcbu*kJfCbu)/(pcgb*fCgb) 
                          + zkJfcgb/fCgb ) $ 
FRML _D 
kJfcxh = fCxh * ((pct*zkJfct+pcs*zkJfCs+pcf*zkJfcf 
                        +pcv*kJfCv)/(pcxh*fCxh) 
                        +(pcts*zkJfcts+pcfv*zkJfcfv 
                        +pcgb*zkJfcgb)/(pcxh*fCxh)
                        + (pce*zkJfce+pcg*zkJfcg+pcbu*zkJfcbu) 
                        /(pcxh*fCxh) ) $ 
() Relative forbrug 
FRML _D 
fCxhx = fCxh - kJfcxh$
FRML _DJ_D 
log(dtbfCetsfv) = (0.02) - 0.03 * log(fCxhx/u)FRML _DJRD 
log(bfCetsfvw) = log(dtbfCetsfv) + (-0.6) * log(pcetsfv/pcxh) $
FRML _SJ_D 
Dlog(bfCetsfv) = 1*((-0.6)*Dlog(pectsfv/pcxh)+Dlog(dtbfCetsfv)) - (0.33) * ( log(fCetsfvx(-1)/fCxhx(-1)) 
                              - log(bfCetsfvw(-1)) ) $
FRML _D 
fCetsfvx = bfCetsfv*fCxhx $ 
FRML _D 
fCetsfv = fCetsfvx + kJfCetsfv $ 
FRML _I 
fCgb = (pcxh * fCxh - pcetsfv * fCetsfv) / pcgb $
FRML _D 
fCgbx = fCgb - kJfcgb $ 
FRML DJ D
log(dtbfcg) = (-0.22) + (-0.40) * log(fCgbx/u)$
```
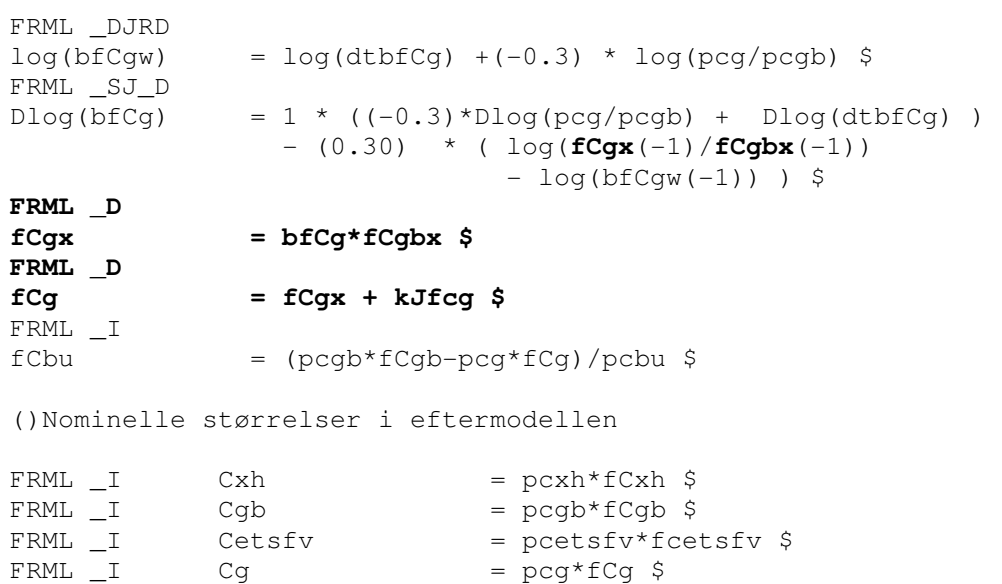

 $FRML$   $I$   $Cbu$   $=$   $pcbu * fCbu$  \$